# Utils

# Utility functions in **GAP**

# 0.46

08/02/2017

Sebastian Gutsche

Max Horn

Alexander Hulpke

Stefan Kohl

Frank Lübeck

Øystein Skartsæterhagen

Chris Wensley

#### <span id="page-1-0"></span>Sebastian Gutsche

Email: [gutsche@mathematik.uni-kl.de](mailto://gutsche@mathematik.uni-kl.de) Homepage: <http://wwwb.math.rwth-aachen.de/~gutsche/>

#### Max Horn

Email: [max.horn@math.uni-giessen.de](mailto://max.horn@math.uni-giessen.de) Homepage: <http://www.quendi.de/math>

#### Alexander Hulpke

Email: [hulpke@math.colostate.edu](mailto://hulpke@math.colostate.edu) Homepage: <http://www.math.colostate.edu/~hulpke>

#### Stefan Kohl

Email: [stefan@mcs.st-and.ac.uk](mailto://stefan@mcs.st-and.ac.uk) Homepage: <http://www.gap-system.org/DevelopersPages/StefanKohl/>

#### Frank Lübeck

Email: [Frank.Luebeck@Math.RWTH-Aachen.De](mailto://Frank.Luebeck@Math.RWTH-Aachen.De) Homepage: <http://www.math.rwth-aachen.de:8001/~Frank.Luebeck>

#### Øystein Skartsæterhagen

Email: [oysteini@math.ntnu.no](mailto://oysteini@math.ntnu.no) Homepage: <https://www.math.ntnu.no/~oysteini/>

#### Chris Wensley

Email: [c.d.wensley@bangor.ac.uk](mailto://c.d.wensley@bangor.ac.uk) Homepage: <http://pages.bangor.ac.uk/~mas023/>

### Abstract

The Utils package provides a space for utility functions in a variety of GAP packages to be collected together into a single package. In this way it is hoped that they will become more visible to package authors.

Any package author who transfers a function to Utils will become an author of Utils.

If deemed appropriate, functions may also be transferred from the main library.

Bug reports, suggestions and comments are, of course, welcome. Please contact the last author at [c.d.wensley@bangor.ac.uk](mailto://c.d.wensley@bangor.ac.uk) or submit an issue at the GitHub repository <http://github.com/gap-packages/utils/issues/>.

### Copyright

© 2015-2017, The GAP Group. Utils is free software; you can redistribute it and/or modify it under the terms of the [GNU General Public License](http://www.fsf.org/licenses/gpl.html) as published by the Free Software Foundation; either version 2 of the License, or (at your option) any later version.

### Acknowledgements

This documentation was prepared with the GAPDoc package [\[LN12\]](#page-24-0) of Frank Lübeck and Max Neunhöffer.

The procedure used to mount new releases on GitHub uses the packages GitHubPagesForGAP [\[Hor14\]](#page-24-1) and ReleaseTools of Max Horn.

# **Contents**

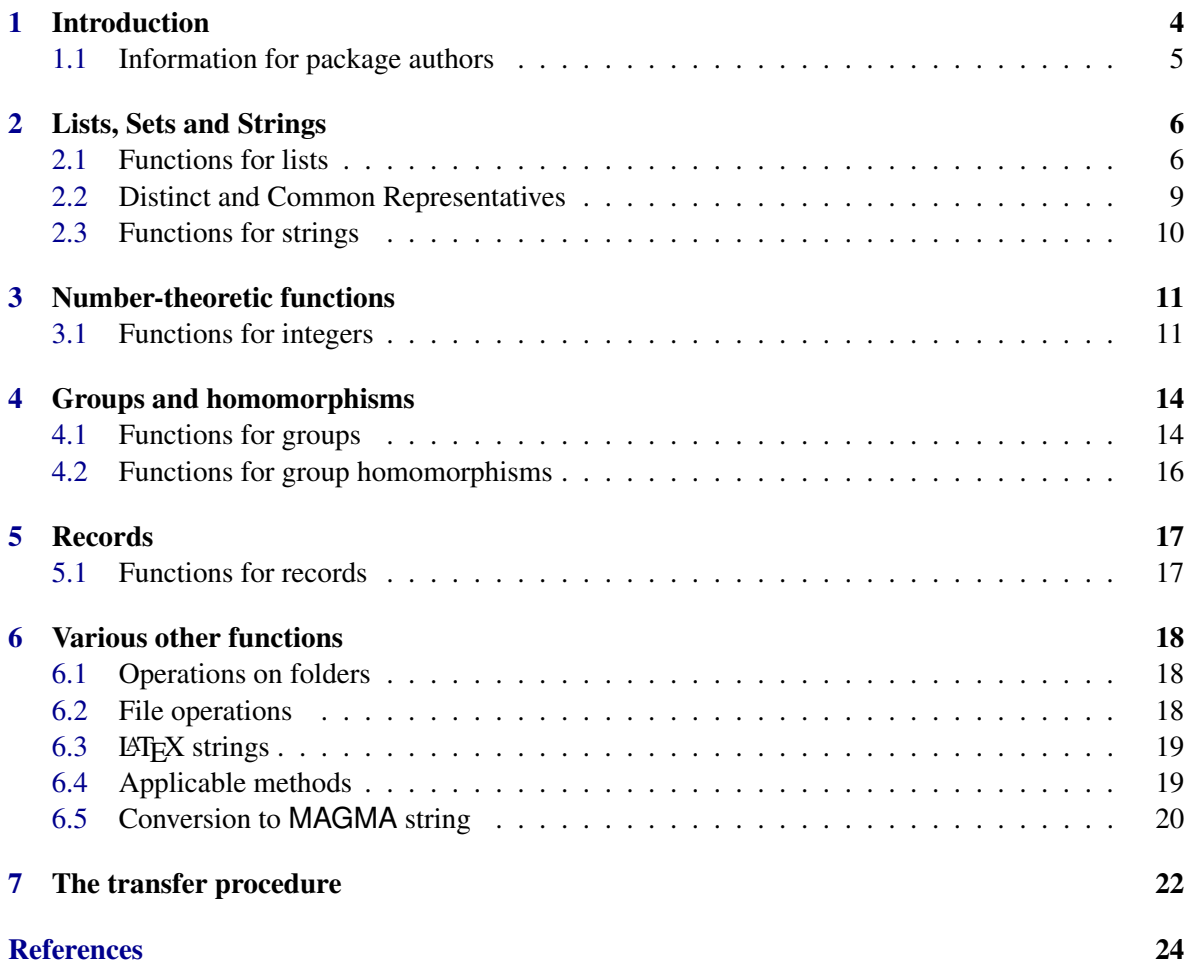

# <span id="page-4-1"></span><span id="page-4-0"></span>Introduction

The Utils package provides a space for utility functions from a variety of GAP packages to be collected together into a single package. In this way it is hoped that they will become more visible to other package authors. This package was first distributed as part of the GAP 4.8.2 distribution.

The package is loaded with the command

- Example

```
gap> LoadPackage( "utils" );
```
Functions are currently being transferred from the following packages:

- $\cdot$  QPA [Ot16]:
- Conversion of a GAP group to a Magma output string, taken from various sources including other.gi in the main library.

Transfer is complete (for now) for functions from the following packages:

- AutoDoc [\[GH16\]](#page-24-4) (with function names changed);
- ResClasses [\[Koh16b\]](#page-24-5);
- RCWA [\[Koh16a\]](#page-24-6);
- XMod [\[WAOU16\]](#page-24-7).

The package may be obtained either as a compressed .tar file or as a .zip file, utils-version\_number.tar.gz, by ftp from one of the following sites:

- the Utils GitHub release site: <http://gap-packages.github.io/utils/>.
- any GAP archive, e.g. <http://www.gap-system.org/Packages/packages.html>;

The package also has a GitHub repository at: <https://github.com/gap-packages/utils>.

Once the package is loaded, the manual doc/manual.pdf can be found in the documentation folder. The html versions, with or without MathJax, may be rebuilt as follows:

```
Utils 5
```

```
Example
```

```
gap> ReadPackage( "utils", "makedoc.g" );
```
It is possible to check that the package has been installed correctly by running the test files: Example

```
gap> ReadPackage( "utils", "tst/testall.g" );
#I Testing .../pkg/utils/tst/lists.tst
...
#I No errors detected while testing package utils
```
Note that functions listed in this manual that are currently in the process of being transferred are only read from the source package Home (say), and so can only be used if Home has already been loaded.

### <span id="page-5-0"></span>1.1 Information for package authors

A function (or collection of functions) is suitable for transfer from a package Home to Utils if the following conditions are satisfied.

- The function is sufficiently non-specialised so that it might be of use to other authors.
- The function does not depend on the remaining functions in Home
- The function does not do what can already be done with a GAP library function.
- Documentation of the function and test examples are available.
- When there is more than one active author of Home, they should all be aware (and content) that the transfer is taking place.

Authors of packages may be reluctant to let go of their utility functions. The following principles may help to reassure them. (Suggestions for more items here are welcome.)

- A function that has been transferred to Utils will not be changed without the approval of the original author.
- The current package maintainer has every intention of continuing to maintain Utils. In the event that this proves impossible, the GAP development team will surely find someone to take over.
- Function names will not be changed unless specifically requested by Home's author(s) or unless they have the form HOME\_FunctionName.
- In order to speed up the transfer process, only functions from one package will be in transition at any given time. Hopefully a week or two will suffice for most packages.
- Any package author who transfers a function to Utils will become an author of Utils. (In truth, Utils does not have *authors*, just a large number of *contributors*.)

The process for transferring utility functions from Home to Utils is described in Chapter [7.](#page-22-0)

# <span id="page-6-2"></span><span id="page-6-0"></span>Lists, Sets and Strings

### <span id="page-6-1"></span>2.1 Functions for lists

#### 2.1.1 DifferencesList

```
\triangleright DifferencesList(L) (function)
```
This function has been transferred from package ResClasses.

It takes a list *L* of length *n* and outputs the list of length  $n - 1$  containing all the differences  $L[i]-L[i-1].$ 

```
Example _
```

```
gap> List( [1..12], n->n^3 );
[ 1, 8, 27, 64, 125, 216, 343, 512, 729, 1000, 1331, 1728 ]
gap> DifferencesList( last );
[ 7, 19, 37, 61, 91, 127, 169, 217, 271, 331, 397 ]
gap> DifferencesList( last );
[ 12, 18, 24, 30, 36, 42, 48, 54, 60, 66 ]
gap> DifferencesList( last );
[ 6, 6, 6, 6, 6, 6, 6, 6, 6 ]
```
#### 2.1.2 QuotientsList

```
\triangleright QuotientsList(L) (function)
\triangleright FloatQuotientsList(L) (function)
```
These functions have been transferred from package ResClasses.

They take a list *L* of length *n* and output the quotients  $L[i]/L[i-1]$  of consecutive entries in *L*. An error is returned if an entry is zero.

- Example

```
gap> List([0..10], n -> Factorial(n));
[ 1, 1, 2, 6, 24, 120, 720, 5040, 40320, 362880, 3628800 ]
gap> QuotientsList( last );
[ 1, 2, 3, 4, 5, 6, 7, 8, 9, 10 ]
```

```
gap > L := [1, 3, 5, -1, -3, -5];gap> QuotientsList( L );
[ 3, 5/3, -1/5, 3, 5/3 ]
gap> FloatQuotientsList( L );
[ 3., 1.66667, -0.2, 3., 1.66667 ]
gap> QuotientsList( [ 2, 1, 0, -1, -2 ] );
[ 1/2, 0, fail, 2 ]
gap> FloatQuotientsList( [1..10] );
[ 2., 1.5, 1.33333, 1.25, 1.2, 1.16667, 1.14286, 1.125, 1.11111 ]
gap> Product( last );
10.
```
#### 2.1.3 SearchCycle

 $\triangleright$  SearchCycle(L) (operation)

This function has been transferred from package RCWA.

SearchCycle is a tool to find likely cycles in lists. What, precisely, a *cycle* is, is deliberately fuzzy here, and may possibly even change. The idea is that the beginning of the list may be anything, following that the same pattern needs to be repeated several times in order to be recognized as a cycle.

\_ Example

```
gap> L := [1..20];; L[1]:=13;;
gap> for i in [1..19] do
> if IsOddInt(L[i]) then L[i+1]:=3*L[i]+1; else L[i+1]:=L[i]/2; fi;
> od;
gap> L;
[ 13, 40, 20, 10, 5, 16, 8, 4, 2, 1, 4, 2, 1, 4, 2, 1, 4, 2, 1, 4 ]
gap> SearchCycle( L );
[ 1, 4, 2 ]
gap > n := 1;; L := [n];;
gap> for i in [1..100] do n:=(n^2+1) mod 1093; Add(L,n); od;
gap> L;
[ 1, 2, 5, 26, 677, 363, 610, 481, 739, 715, 795, 272, 754, 157, 604, 848,
  1004, 271, 211, 802, 521, 378, 795, 272, 754, 157, 604, 848, 1004, 271,
  211, 802, 521, 378, 795, 272, 754, 157, 604, 848, 1004, 271, 211, 802, 521,
  378, 795, 272, 754, 157, 604, 848, 1004, 271, 211, 802, 521, 378, 795, 272,
  754, 157, 604, 848, 1004, 271, 211, 802, 521, 378, 795, 272, 754, 157, 604,
  848, 1004, 271, 211, 802, 521, 378, 795, 272, 754, 157, 604, 848, 1004,
  271, 211, 802, 521, 378, 795, 272, 754, 157, 604, 848, 1004 ]
gap> C := SearchCycle( L );
[ 157, 604, 848, 1004, 271, 211, 802, 521, 378, 795, 272, 754 ]
gap> P := Positions( L, 157 );
[ 14, 26, 38, 50, 62, 74, 86, 98 ]
gap> Length( C ); DifferencesList( P );
12
[ 12, 12, 12, 12, 12, 12, 12 ]
```
#### <span id="page-8-0"></span>2.1.4 RandomCombination

 $\triangleright$  RandomCombination(S, k) (operation)

This function has been transferred from package ResClasses. It returns a random unordered *k*-tuple of distinct elements of a set *S*.

 $\_$  Example  $\_$ 

```
gap> ## "6 aus 49" is a common lottery in Germany
gap> RandomCombination( [1..49], 6 );
[ 2, 16, 24, 26, 37, 47 ]
```
#### 2.1.5 PrintListOneItemPerLine

 $\triangleright$  PrintListOneItemPerLine(L) (operation)

This function has been transferred from package XMod. Printing lists vertically, rather than horizontally, may be useful when the entries are lengthy.

**Example** 2020

```
gap> L := KnownPropertiesOfObject( GeneratorsOfGroup( SymmetricGroup(5) ) );;
gap> PrintListOneItemPerLine( L );
[ IsFinite,
  IsSmallList,
  IsGeneratorsOfMagmaWithInverses,
  IsGeneratorsOfSemigroup,
  IsSubsetLocallyFiniteGroup
  ]
```
#### 2.1.6 PositionsNonzero

```
\triangleright PositionsNonzero(L) (operation)
```
This function is being transferred from package QPA.

It returns the list of positions of all nonzero elements in a list by applying the operation PositionsProperty using the property not(IsZero).

Example

```
gap> PositionsNonzero( [0,1,0,2,0];
[ 2, 4 ]
gap> PositionsNonzero( [0,0,0] );
\begin{bmatrix} 1 \end{bmatrix}gap> PositionsNonzero( [-5..5] );
[ 1, 2, 3, 4, 5, 7, 8, 9, 10, 11 ]
```
#### Utils 9

#### <span id="page-9-1"></span>2.1.7 NullList

 $\triangleright$  NullList(n, F) (operation)

This function is being transferred from package QPA.

A call of NullList(n,F) returns a list of length *n* whose entries are the zero in the field *F*. (Once the transfer is complete, the restriction that  $F$  should be a field will be relaxed.)

Example.

```
gap> NullList( 5, Rationals );
[ 0, 0, 0, 0, 0 ]
```
### <span id="page-9-0"></span>2.2 Distinct and Common Representatives

#### 2.2.1 DistinctRepresentatives

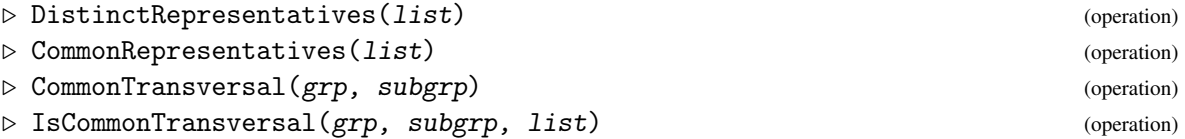

These functions have been transferred from package XMod.

They deal with lists of subsets of  $[1 \dots n]$  and construct systems of distinct and common representatives using simple, non-recursive, combinatorial algorithms.

When *L* is a set of *n* subsets of  $[1...n]$  and the Hall condition is satisfied (the union of any *k* subsets has at least *k* elements), a set of DistinctRepresentatives exists.

When *J*,*K* are both lists of *n* sets, the function CommonRepresentatives returns two lists: the set of representatives, and a permutation of the subsets of the second list. It may also be used to provide a common transversal for sets of left and right cosets of a subgroup *H* of a group *G*, although a greedy algorithm is usually quicker.

\_\_ Example \_

```
gap> J := [ [1,2,3], [3,4], [3,4], [1,2,4] ];;
gap> DistinctRepresentatives( J );
[ 1, 3, 4, 2 ]
gap > K := [ [3,4], [1,2], [2,3], [2,3,4] ];;gap> CommonRepresentatives( J, K );
[ [ 3, 3, 3, 1 ], [ 1, 3, 4, 2 ] ]
gap> d16 := DihedralGroup( IsPermGroup, 16 );
Group([ (1,2,3,4,5,6,7,8), (2,8)(3,7)(4,6) ])
gap> SetName( d16, "d16" );
gap> c4 := Subgroup( d16, [ d16.1^2 ] );
Group([ (1,3,5,7)(2,4,6,8) ])
gap> SetName( c4, "c4" );
gap> RightCosets( d16, c4 );
[RightCost(c4,()), RightCost(c4, (2,8)(3,7)(4,6)), RightCost(c4, (1,8,7,6,5,7))4,3,2)), RightCoset(c4,(1,8)(2,7)(3,6)(4,5)) ]
gap> trans := CommonTransversal( d16, c4 );
```

```
Utils 10
```

```
[ () , (2,8)(3,7)(4,6), (1,2,3,4,5,6,7,8), (1,2)(3,8)(4,7)(5,6) ]gap> IsCommonTransversal( d16, c4, trans );
true
```
### <span id="page-10-0"></span>2.3 Functions for strings

#### 2.3.1 BlankFreeString

 $\triangleright$  BlankFreeString( $obj$ ) (function)

This function has been transferred from package ResClasses.

The result of BlankFreeString( obj ); is a composite of the functions String( obj ) and RemoveCharacters(obj, " ");.

Example \_

```
gap> gens := GeneratorsOfGroup( DihedralGroup(12) );
[ f1, f2, f3 ]
gap> String( gens );
"[ f1, f2, f3 ]"
gap> BlankFreeString( gens );
"[f1,f2,f3]"
```
#### 2.3.2 StringDotSuffix

```
. StringDotSuffix(str, suf) (operation)
```
This function has been transferred from package AutoDoc, where it was originally named AUTODOC\_GetSuffix.

When StringDotSuffix is given a string containing a "." it return its extension, i.e. the bit after the last ".".

Example

```
gap> StringDotSuffix( "file.ext" );
"ext"
gap> StringDotSuffix( "file.ext.bak" );
"bak"
gap> StringDotSuffix( "file." );
""
gap> StringDotSuffix( "Hello" );
fail
```
# <span id="page-11-2"></span><span id="page-11-0"></span>Number-theoretic functions

### <span id="page-11-1"></span>3.1 Functions for integers

#### 3.1.1 AllSmoothIntegers

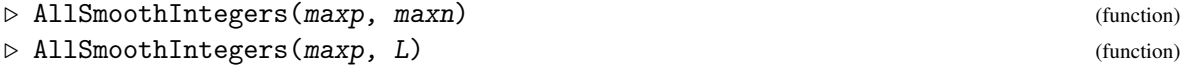

This function has been transferred from package RCWA.

The function AllSmoothIntegers (maxp, maxn) returns the list of all positive integers less than or equal to maxn whose prime factors are all in the list  $L = \{p \mid p \leq maxp, p \text{ prime}\}.$ 

In the alternative form, when *L* is a list of primes, the function returns the list of all positive integers whose prime factors lie in *L*.

Example

gap> AllSmoothIntegers( 3, 1000 ); [ 1, 2, 3, 4, 6, 8, 9, 12, 16, 18, 24, 27, 32, 36, 48, 54, 64, 72, 81, 96, 108, 128, 144, 162, 192, 216, 243, 256, 288, 324, 384, 432, 486, 512, 576, 648, 729, 768, 864, 972 ] gap> AllSmoothIntegers( [5,11,17], 1000 ); [ 1, 5, 11, 17, 25, 55, 85, 121, 125, 187, 275, 289, 425, 605, 625, 935 ] gap> Length( last ); 16 gap> List( [3..20], n -> Length( AllSmoothIntegers( [5,11,17], 10^n ) ) ); [ 16, 29, 50, 78, 114, 155, 212, 282, 359, 452, 565, 691, 831, 992, 1173, 1374, 1595, 1843 ]

#### 3.1.2 AllProducts

 $\triangleright$  AllProducts(L, k) (function)

This function has been transferred from package RCWA.

The command AllProducts $(L, k)$  returns the list of all products of k entries of the list L. Note that every ordering of the entries is used so that, in the commuting case, there are bound to be repetitions.

```
Utils 12
```

```
Example
```

```
gap> AllProducts([1..4],3);
[ 1, 2, 3, 4, 2, 4, 6, 8, 3, 6, 9, 12, 4, 8, 12, 16, 2, 4, 6, 8, 4, 8, 12,
  16, 6, 12, 18, 24, 8, 16, 24, 32, 3, 6, 9, 12, 6, 12, 18, 24, 9, 18, 27,
  36, 12, 24, 36, 48, 4, 8, 12, 16, 8, 16, 24, 32, 12, 24, 36, 48, 16, 32,
  48, 64 ]
gap> Set(last);
[ 1, 2, 3, 4, 6, 8, 9, 12, 16, 18, 24, 27, 32, 36, 48, 64 ]
gap> AllProducts( [(1,2,3),(2,3,4)], 2 );
[(2,4,3), (1,2)(3,4), (1,3)(2,4), (1,3,2)]
```
### 3.1.3 RestrictedPartitionsWithoutRepetitions

 $\triangleright$  RestrictedPartitionsWithoutRepetitions(n, S) (function)

This function has been transferred from package RCWA.

For a positive integer n and a set of positive integers  $S$ , this function returns the list of partitions of n into distinct elements of S. Unlike RestrictedPartitions, no repetitions are allowed.

Example

```
gap> RestrictedPartitions( 20, [4..10] );
[ [ 4, 4, 4, 4, 4 ], [ 5, 5, 5, 5 ], [ 6, 5, 5, 4 ], [ 6, 6, 4, 4 ],
  [ 7, 5, 4, 4 ], [ 7, 7, 6 ], [ 8, 4, 4, 4 ], [ 8, 6, 6 ], [ 8, 7, 5 ],
  [ 8, 8, 4 ], [ 9, 6, 5 ], [ 9, 7, 4 ], [ 10, 5, 5 ], [ 10, 6, 4 ],
  [ 10, 10 ] ]
gap> RestrictedPartitionsWithoutRepetitions( 20, [4..10] );
[ [ 10, 6, 4 ], [ 9, 7, 4 ], [ 9, 6, 5 ], [ 8, 7, 5 ] ]
gap> RestrictedPartitionsWithoutRepetitions( 10^2, List([1..10], n->n^2 ) );
[ [ 100 ], [ 64, 36 ], [ 49, 25, 16, 9, 1 ] ]
```
#### 3.1.4 ExponentOfPrime

 $\triangleright$  ExponentOfPrime(n, p) (function)

This function has been transferred from package RCWA. Exponent Of Prime  $(n, p)$  returns the exponent of the prime p in the prime factorization of n. - Example

```
gap> ExponentOfPrime( 13577531, 11 );
3
gap> List([1..40], n -> ExponentOfPrime(3^n-1, 2));
[ 1, 3, 1, 4, 1, 3, 1, 5, 1, 3, 1, 4, 1, 3, 1, 6, 1, 3, 1, 4, 1, 3, 1, 5, 1,
 3, 1, 4, 1, 3, 1, 7, 1, 3, 1, 4, 1, 3, 1, 5 ]
gap> List([1..40], n -> ExponentOfPrime(n^2-1, 2));
[ infinity, 0, 3, 0, 3, 0, 4, 0, 4, 0, 3, 0, 3, 0, 5, 0, 5, 0, 3, 0, 3, 0, 4,
 0, 4, 0, 3, 0, 3, 0, 6, 0, 6, 0, 3, 0, 3, 0, 4, 0 ]
```
Utils  $13$ 

#### <span id="page-13-0"></span>3.1.5 NextProbablyPrimeInt

```
\triangleright NextProbablyPrimeInt(n) (function) (function)
```
This function has been transferred from package RCWA.

The function NextProbablyPrimeInt(n) does the same as NextPrimeInt(n) except that for reasons of performance it tests numbers only for IsProbablyPrimeInt(n) instead of IsPrimeInt(n). For large n, this function is much faster than  $NextPrimeInt(n)$ 

```
<sub>-</sub> Example
```

```
gap> n := 2^251;
3618502788666131106986593281521497120414687020801267626233049500247285301248
gap> time;
\Omegagap> NextProbablyPrimeInt( n );
3618502788666131106986593281521497120414687020801267626233049500247285301313
gap> time;
1
gap> NextPrimeInt( n );
3618502788666131106986593281521497120414687020801267626233049500247285301313
gap> time;
12346
```
#### 3.1.6 PrimeNumbersIterator

```
\triangleright PrimeNumbersIterator([chunksize]) (function)
```
This function has been transferred from package RCWA.

This function returns an iterator which runs over the prime numbers n ascending order; it takes an optional argument chunksize which specifies the length of the interval which is sieved in one go (the default is  $10<sup>7</sup>$ ), and which can be used to balance runtime vs. memory consumption. It is assumed that chunksize is larger than any gap between two consecutive primes within the range one intends to run the iterator over.

\_ Example \_

```
gap> iter := PrimeNumbersIterator();;
gap> for i in [1..100] do p := NextIterator(iter); od;
gap> p;
541
gap sum := 0;;
gap> ## "prime number race" 1 vs. 3 mod 4
gap> for p in PrimeNumbersIterator() do
> if p \leq 2 then sum := sum + E(4)<sup>\cap</sup>(p-1); fi;
> if sum > 0 then break; fi;
> od;
gap> p;
26861
```
# <span id="page-14-2"></span><span id="page-14-0"></span>Groups and homomorphisms

### <span id="page-14-1"></span>4.1 Functions for groups

#### 4.1.1 Comm

```
\triangleright Comm(L) (operation)
```
This method has been transferred from package ResClasses.

It provides a method for Comm when the argument is a list (enclosed in square brackets), and calls the function LeftNormedComm.  $\equiv$  Example  $\equiv$ 

```
gap> Comm( [ (1,2), (2,3) ] );
(1, 2, 3)gap> Comm( [(1,2),(2,3),(3,4),(4,5),(5,6)] );
(1,5,6)gap Comm(Comm(Comm(Comm((1,2),(2,3)),(3,4)),(4,5)),(5,6)); ## the same
(1,5,6)
```
#### 4.1.2 IsCommuting

 $\triangleright$  IsCommuting(a, b) (operation)

This function has been transferred from package ResClasses. It tests whether two elements in a group commute.

Example \_

```
gap> D12 := DihedralGroup( 12 );
<pc group of size 12 with 3 generators>
gap> SetName( D12, "D12" );
gap > a := D12.1;; b := D12.2;;gap> IsCommuting( a, b );
false
```
Utils  $15$ 

#### <span id="page-15-0"></span>4.1.3 ListOfPowers

 $\triangleright$  ListOfPowers(g, exp) (operation)

This function has been transferred from package RCWA. The operation ListOfPowers(g,exp) returns the list  $[g, g^2, ..., g^{exp}]$  of powers of the element *g*.

Example

```
gap> ListOfPowers( 2, 20 );
[ 2, 4, 8, 16, 32, 64, 128, 256, 512, 1024, 2048, 4096, 8192, 16384,
32768, 65536, 131072, 262144, 524288, 1048576 ]
gap> ListOfPowers( (1,2,3)(4,5), 12 );
[(1,2,3)(4,5), (1,3,2), (4,5), (1,2,3), (1,3,2)(4,5), (),(1,2,3)(4,5), (1,3,2), (4,5), (1,2,3), (1,3,2)(4,5), ()]
gap> ListOfPowers( D12.2, 6 );
[ f2, f3, f2*f3, f3^2, f2*f3^2, <identity> of ... ]
```
#### 4.1.4 GeneratorsAndInverses

```
\triangleright GeneratorsAndInverses(G) (operation)
```
This function has been transferred from package RCWA.

This operation returns a list containing the generators of *G* followed by the inverses of these generators.

 $\equiv$  Example  $\equiv$ 

```
gap> GeneratorsAndInverses( D12 );
[ f1, f2, f3, f1, f2*f3<sup>-2</sup>, f3<sup>-2</sup> ]
gap> GeneratorsAndInverses( SymmetricGroup(5) );
[ (1,2,3,4,5), (1,2), (1,5,4,3,2), (1,2) ]
```
#### 4.1.5 UpperFittingSeries

```
\triangleright UpperFittingSeries(G) (attribute) (attribute)
```

```
\triangleright LowerFittingSeries(G) (attribute) (attribute)
\triangleright FittingLength(G) (attribute)
```
These three functions have been transferred from package ResClasses.

The upper and lower Fitting series and the Fitting length of a solvable group are described here: [https://en.wikipedia.org/wiki/Fitting\\_length](https://en.wikipedia.org/wiki/Fitting_length).

Example

```
gap> UpperFittingSeries( D12 ); LowerFittingSeries( D12 );
[ Group([ ]), Group([ f3, f2*f3 ]), Group([ f3, f2*f3, f1 ]) ]
[ D12, Group([ f3 ]), Group([ ]) ]
gap> FittingLength( D12 );
2
```

```
Utils 16
```

```
gap > S4 := SymmetricGroup(4));gap> UpperFittingSeries( S4 );
[Group((), Group([ (1,2)(3,4), (1,4)(2,3) ]), Group([ (1,2)(3,4), (1,4) ](2,3), (2,4,3)]), Group([(3,4), (2,3,4), (1,2)(3,4)])]
gap> List( last, StructureDescription );
[ "1", "C2 x C2", "A4", "S4" ]
gap> LowerFittingSeries( S4 );
[Sym([1.. 4]), Alt([1.. 4]), Group([ (1,4)(2,3), (1,3)](2,4) ]), Group(() ]
gap> List( last, StructureDescription );
[ "S4", "A4", "C2 x C2", "1" ]
gap> FittingLength( S4);
3
```
### <span id="page-16-0"></span>4.2 Functions for group homomorphisms

#### 4.2.1 EpimorphismByGenerators

 $\triangleright$  EpimorphismByGenerators(G, H) (operation)

This function has been transferred from package RCWA.

It constructs a group homomorphism which maps the generators of *G* to those of *H*. Its intended use is when *G* is a free group, and a warning is printed when this is not the case. Note that anything may happen if the resulting map is not a homomorphism!

\_ Example .

```
gap > G := Group( (1,2,3), (3,4,5), (5,6,7), (7,8,9) ;;
gap> phi := EpimorphismByGenerators( FreeGroup("a","b","c","d"), G );
[a, b, c, d ] -> [(1,2,3), (3,4,5), (5,6,7), (7,8,9)]
gap> PreImagesRepresentative( phi, (1,2,3,4,5,6,7,8,9) );
d*c*b*a
gap > a := G.1;; b := G.2;; c := G.3;; d := G.4;;
gap> d*c*b*a;
(1,2,3,4,5,6,7,8,9)
gap> ## note that it is easy to produce nonsense:
gap> epi := EpimorphismByGenerators(Group((1,2,3)), Group((8,9)));
Warning: calling GroupHomomorphismByImagesNC without checks
\lceil (1,2,3) ] -> \lceil (8,9) ]
gap> IsGroupHomomorphism( epi );
true
gap> Image( epi, (1,2,3) );
()
gap> Image( epi, (1,3,2) );
(8,9)
```
# <span id="page-17-2"></span><span id="page-17-0"></span>Records

### <span id="page-17-1"></span>5.1 Functions for records

#### 5.1.1 SetIfMissing

```
\triangleright SetIfMissing(rec, name, val) (function) (function)
```
This function has been transferred from package AutoDoc, where it was called AUTODOC\_WriteOnce. It writes into a record provided the position is not yet bound.

```
Example
```

```
gap> r := rec(a := 1, b := 2);gap> SetIfMissing( r, "c", 3 );
gap> RecNames( r );
[ "b", "c", "a" ]
gap> SetIfMissing( r, "c", 4 );
gap> r;
rec( a := 1, b := 2, c := 3)
```
#### 5.1.2 AssignGlobals

 $\triangleright$  AssignGlobals( $rec$ ) (function)

This function has been transferred from package RCWA. It assigns the record components of rec to global variables with the same names.

Example

```
gap> AssignGlobals( r );
The following global variables have been assigned:
[ "a", "b", "c" ]
gap> [a,b,c];
[ 1, 2, 3 ]
```
# <span id="page-18-3"></span><span id="page-18-0"></span>Various other functions

### <span id="page-18-1"></span>6.1 Operations on folders

#### 6.1.1 FindMatchingFiles

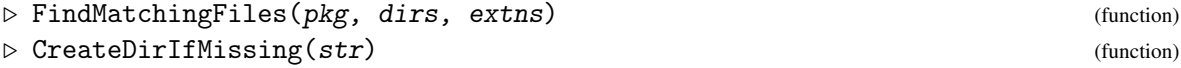

These functions have been transferred from package AutoDoc where they were named AutoDoc\_FindMatchingFiles and AutoDoc\_CreateDirIfMissing.

FindMatchingFiles scans the given (by name) subdirectories of a package directory for files with one of the given extensions, and returns the corresponding filenames, as paths relative to the package directory.

CreateDirIfMissing checks whether the given directory exists and, if not, attempts to create it. In either case true is returned.

*Warning:* this function relies on the undocumented library function CreateDir, so use it with caution.

\_ Example \_

```
gap> FindMatchingFiles( "utils", [ "/", "tst" ], [ "g", "txt" ] );
[ "/LICENSE.txt", "/PackageInfo.g", "/init.g", "/makedoc.g", "/read.g",
  "tst/testall.g" ]
gap> CreateDirIfMissing( "/Applications/gap/temp/" );
true
```
### <span id="page-18-2"></span>6.2 File operations

#### 6.2.1 Log2HTML

 $\triangleright$  Log2HTML(filename) (function)

This function has been transferred from package RCWA.

This function converts the GAP logfile filename to HTML. The extension of the input file must be \*.log. The name of the output file is the same as the one of the input file except that the extension

Utils 19

<span id="page-19-2"></span>\*.log is replaced by \*.html. There is a sample CSS file in utils/doc/gaplog.css, which you can adjust to your taste.

Example  $\equiv$ 

```
gap> LogTo("mar2.log");
gap> FindMatchingFiles( "utils", [""], ["g"] );
[ "/PackageInfo.g", "/init.g", "/makedoc.g", "/read.g" ]
```

```
gap> LogTo();
gap> Log2HTML( "mar2.log" );
gap> FindMatchingFiles( "utils", [""], ["html", "log"] );
[ "/mar2.html", "/mar2.log" ]
```
### <span id="page-19-0"></span>6.3 LAT<sub>E</sub>X strings

#### 6.3.1 IntOrOnfinityToLaTeX

```
\triangleright IntOrOnfinityToLaTeX(n) (function)
```
This function has been transferred from package ResClasses. IntOrInfinityToLaTeX(n) returns the LATEX string for  $n$ .

**Example** 

```
gap> IntOrInfinityToLaTeX( 10^3 );
"1000"
gap> IntOrInfinityToLaTeX( infinity );
"\\infty"
```
#### 6.3.2 LaTeXStringFactorsInt

```
\triangleright LaTeXStringFactorsInt(n) (function) (function)
```
This function has been transferred from package RCWA. It returns the prime factorization of the integer  $n$  as a string in LAT<sub>E</sub>X format.

```
Example _
```

```
gap> LaTeXStringFactorsInt( Factorial(12) );
"2^{10} \\cdot 3^5 \\cdot 5^2 \\cdot 7 \\cdot 11"
```
### <span id="page-19-1"></span>6.4 Applicable methods

### 6.4.1 PrintApplicableMethod

```
. PrintApplicableMethod(arg) (function)
```
<span id="page-20-1"></span>This function combines calls to ApplicableMethod, FilenameFunc, StartlineFunc and EndlineFunc and prints the location of the file containing the method found, and a listing of that method. In its simplest form it is called as PrintApplicableMethod(f,L) for a function f and a list of parameters L. Alternatively, it is called as  $PrintApplicationMethod(f, L, 0, n)$  and then prints the method returned by ApplicableMethod(f,L,0,n).

```
- Example
gap> PrintApplicableMethod( IsCyclic, [ Group((1,2,3),(4,5)) ] );
this method is contained in lines [30,36] of file:
    /Applications/gap/gapdev/lib/grp.gi
function ( G )
    if Length( GeneratorsOfGroup( G ) ) = 1 then
        return true;
    else
       return TRY_NEXT_METHOD;
    fi;
    return;
end
gap> PrintApplicableMethod( IsCyclic, [ Group((1,2,3),(4,5)) ], 0, 2 );
this method is contained in lines [41,63] of file:
    /Applications/gap/gapdev/lib/grp.gi
function ( G )
    if HasGeneratorsOfGroup(G) and Length( GeneratorsOfGroup(G)) = 1
         then
        SetMinimalGeneratingSet( G, GeneratorsOfGroup( G ) );
        return true;
    elif not IsCommutative( G ) then
        return false;
    elif IsFinite( G ) then
       return ForAll( Set( FactorsInt( Size( G ) ) ), function ( p )
                return
                 Index( G,
                     SubgroupNC( G,
                       List( GeneratorsOfGroup( G ), function ( g )
                              return g ^ p;
                          end ) ) ) = p;
            end );
    else
        return AbelianInvariants(G) = [0];
    fi;
    return;
end
```
### <span id="page-20-0"></span>6.5 Conversion to **MAGMA** string

#### 6.5.1 ConvertToMagmaInputString

```
\triangleright ConvertToMagmaInputString(arg) (function) (function)
```
<span id="page-21-0"></span>The function ConvertToMagmaInputString( obj [, str] ) attempts to output a string s which can be read into MAGMA [\[BCP97\]](#page-24-8) so as to produce the same group in that computer algebra system. In the second form the user specifies the name of the resulting object, so that the output string has the form " $str := ...$ ". When obj is a permutation group, the operation PermGroupToMagmaFormat(obj) is called. This function has been taken from other.gi in the main library where it was called MagmaInputString. When obj is a pc-group, the operation PcGroupToMagmaFormat(obj) is called. This function was private code of Max Horn. When obj is a matrix group over a finite field, the operation MatrixGroupToMagmaFormat(obj) is called. This function is a modification of private code of Frank Lübeck.

Hopefully code for other types of group will be added in due course.

These functions should be considered *experimental*, and more testing is desirable.

```
- Example -
gap> ConvertToMagmaInputString( Group( (1,2,3,4,5), (3,4,5) ) );
"PermutationGroup<5|(1,2,3,4,5), \n(3,4,5) >; \n"
gap> ConvertToMagmaInputString( Group( (1,2,3,4,5) ), "c5" );
"c5:=PermutationGroup<5|(1,2,3,4,5)\rangle; \n"
gap> ConvertToMagmaInputString( SmallGroup( 24, 12 ) );
\PolycyclicGroup & f1,f2,f3,f4 |\nfi^2,\nfi^3,\nfi^2,\nfi^2,\nfi^1 = f2^2,\nfi^3\hat{f1} = f4, \hat{3} = f4, \hat{4}f1 = f3, \hat{4}f2 = f3*f4\n>; \n"gap> ConvertToMagmaInputString( CyclicGroup( IsPcGroup, 7 ), "c7" );
"c7:=PolycyclicGroup< f1 |\nf1^7\n>;\n"
gap > M := GL(2,5);; Size(M);
480
gap> s1 := ConvertToMagmaInputString( M );
"F := GF(5); \nP := GL(2,F); \ngens := [\nP![2,0,0,1], \nP![4,1,4,0]\n]; \nsub<P |\
gens>;\n"
gap> Print( s1 );
F := GF(5);P := GL(2, F);gens := [
P![2,0,0,1],
P![4,1,4,0]
];
sub<P | gens>;
gap> n1 := [ [ Z(9)^0, Z(9)^0, ] [ Z(9)^0, Z(9) ];
gap> n2 := [ [ Z(9)^0, Z(9)^3 ], [ Z(9)^4, Z(9)^2 ] ];;
gap> N := Group( n1, n2);; Size(N);5760
gap> s2 := ConvertToMagmaInputString( N, "gpN" );;
gap> Print( s2 );
F := GF(3^2);P := GL(2, F);w := PrimitiveElement(F);gens := [
P! [ 1, 1, 1, w<sup>-1</sup>],
P![ 1, w^3, 2, w^2]];
gppN := sub < P | gas;
```
# <span id="page-22-0"></span>The transfer procedure

We consider here the process for transferring utility functions from a package Home to Utils which has to avoid the potential problem of duplicate declarations of a function causing loading problems in GAP.

If the functions in Home all have names of the form HOME\_FunctionName then, in Utils, these functions are likely to be renamed as FunctionName or something similar. In this case the problem of duplicate declarations does not arise. This is what has happened with transfers from the AutoDoc package.

The case where the function names are unchanged is more complicated. Initially we tried out a process which allowed repeated declarations and installations of the functions being transferred. This involved additions to the main library files global.g and oper.g. Since there were misgivings about interfering in this way with basic operations such as BIND\_GLOBAL, a simpler (but slightly less convenient) process has been adopted.

Using this alternative procedure, the following steps will be followed when making transfers from Home to Utils.

- 1. (Home:) Offer functions for inclusion. This may be simply done by emailing a list of functions. More usefully, email the declaration, implementation, test and documentation files, e.g.: home.gd, home.gi, home.tst and home.xml. (All active authors should be involved.)
- 2. (Home:) Declare that M.N is the last version of Home to contain these functions, so that M.N+1 (or similar) will be the first version of Home to have all these functions removed, and to specify Utils as a required package.
- 3. (Utils:) Add strings "home" and "m.n" to the list UtilsPackageVersions in the file utils/lib/start.gd.

```
_____ Example _
```

```
UtilsPackageVersions :=
 [ "autodoc", "2016.01.31",
   "resclasses", "4.2.5",
   "home", "m.n",
   ..., ...
 ];
```
<span id="page-23-0"></span>While the transfers are being made, it is essential that any new versions of Home should be tested with the latest version of Utils before they are released, so as to avoid loading failures.

4. (Utils:) Include the function declaration and implementation sections in suitable files, enclosed within a conditional clause of the form:

```
Example
```

```
if OKtoReadFromUtils( "Home" ) then
. . . . . .
 <the code>
. . . . . .
fi;
```
The function OKtoReadFromUtils returns true only if there is an installed version of Home and if this version is greater than M.N. So, at this stage, *the copied code will not be read*, and the transferred functions can only be called if Home has been installed.

- 5. (Utils:) Add the test and documentation material to the appropriate files. The copied code can be tested by temporarily moving Home away from GAP's package directory.
- 6. (Utils:) Release a new version of Utils containing all the transferred material.
- 7. (Home:) Edit out the declarations and implementations of all the transferred functions, and remove references to them in the manual and tests. Possibly add a note to the manual that these functions have been transferred. Add Utils to the list of Home's required packages in PackageInfo.g. Release a new version of Home.
- 8. (Utils:) In due course, when the new version(s) of Home are well established, it may be safe to remove the conditional clauses mentioned in item 4 above. The entry for Home in UtilsPackageLists may then be removed.

Finally, a note on the procedure for testing these functions. As long as a function being transferred still exists in the Home package, the code will not be read from Utils. So, when the tests are run, it is necessary to LoadPackage("home") before the function is called. The file utils/tst/testall.g makes sure that all the necessary packages are loaded before the individual tests are called.

# <span id="page-24-2"></span>References

- <span id="page-24-8"></span>[BCP97] W. Bosma, J. Cannon, and C. Playoust. *The Magma algebra system.* {*I*}*. The user language*, 1997. Computational algebra and number theory (London, 1993)} <http://dx.doi.org/10.1006/jsco.1996.0125>. [21](#page-21-0)
- <span id="page-24-4"></span>[GH16] S. Gutsche and M. Horn. *AutoDoc - Generate documentation from GAP source code (Version 2016.11.26)*, 2016. GAP package, [https://github.com/gap-packages/](https://github.com/gap-packages/AutoDoc) [AutoDoc](https://github.com/gap-packages/AutoDoc). [4](#page-4-1)
- <span id="page-24-1"></span>[Hor14] M. Horn. *GitHubPagesForGAP - Template for easily using GitHub Pages within GAP packages (Version 0.1)*, 2014. GAP package, [https://github.com/fingolfin/](https://github.com/fingolfin/GitHubPagesForGAP/) [GitHubPagesForGAP/](https://github.com/fingolfin/GitHubPagesForGAP/). [2](#page-1-0)
- <span id="page-24-6"></span>[Koh16a] S. Kohl. *RCWA - Residue-Class-Wise Affine Groups (Version 4.4.1)*, 2016. GAP package, <http://www.gap-system.org/DevelopersPages/StefanKohl/rcwa.html>. [4](#page-4-1)
- <span id="page-24-5"></span>[Koh16b] S. Kohl. *ResClasses - Set-Theoretic Computations with Residue Classes (Version 4.5.0)*, 2016. GAP package, [http://www.gap-system.org/DevelopersPages/](http://www.gap-system.org/DevelopersPages/StefanKohl/resclasses.html) [StefanKohl/resclasses.html](http://www.gap-system.org/DevelopersPages/StefanKohl/resclasses.html). [4](#page-4-1)
- <span id="page-24-0"></span>[LN12] F. Lübeck and M. Neunhöffer. *GAPDoc (Version 1.5.1)*. RWTH Aachen, 2012. GAP package, [http://www.math.rwth-aachen.de/~Frank.Luebeck/](http://www.math.rwth-aachen.de/~Frank.Luebeck/GAPDoc/index.html) [GAPDoc/index.html](http://www.math.rwth-aachen.de/~Frank.Luebeck/GAPDoc/index.html). [2](#page-1-0)
- <span id="page-24-3"></span>[Qt16] The QPA-team. *QPA - Quivers and Path Algebras (Version 1.25)*, 2016. GAP package, <https://www.math.ntnu.no/~oyvinso/QPA/>. [4](#page-4-1)
- <span id="page-24-7"></span>[WAOU16] C. Wensley, M. Alp, A. Odabas, and E. O. Uslu. *XMod - Crossed Modules and Cat1-groups in GAP (Version 2.58)*, 2016. GAP package, [https://github.com/](https://github.com/gap-packages/xmod) [gap-packages/xmod](https://github.com/gap-packages/xmod). [4](#page-4-1)

# Index

#### Utils, [4](#page-4-1)

AllProducts, [11](#page-11-2) AllSmoothIntegers, [11](#page-11-2) AssignGlobals, [17](#page-17-2)

BlankFreeString, [10](#page-10-1)

Comm, [14](#page-14-2) CommonRepresentatives, [9](#page-9-1) CommonTransversal, [9](#page-9-1) ConvertToMagmaInputString, [20](#page-20-1) CreateDirIfMissing, [18](#page-18-3)

DifferencesList, [6](#page-6-2) distinct and common representatives, [9](#page-9-1) DistinctRepresentatives, [9](#page-9-1)

EpimorphismByGenerators, [16](#page-16-1) ExponentOfPrime, [12](#page-12-0)

FindMatchingFiles, [18](#page-18-3) Fitting series, [15](#page-15-0) FittingLength, [15](#page-15-0) FloatQuotientsList, [6](#page-6-2)

GeneratorsAndInverses, [15](#page-15-0) GitHub repository, [4](#page-4-1)

IntOrOnfinityToLaTeX, [19](#page-19-2) IsCommonTransversal, [9](#page-9-1) IsCommuting, [14](#page-14-2)

LaTeXStringFactorsInt, [19](#page-19-2) License, [2](#page-1-0) ListOfPowers, [15](#page-15-0) Log2HTML, [18](#page-18-3) LowerFittingSeries, [15](#page-15-0)

NextProbablyPrimeInt, [13](#page-13-0) NullList, [9](#page-9-1)

OKtoReadFromUtils, [23](#page-23-0)

PositionsNonzero, [8](#page-8-0) PrimeNumbersIterator, [13](#page-13-0) PrintApplicableMethod, [19](#page-19-2) PrintListOneItemPerLine, [8](#page-8-0)

QuotientsList, [6](#page-6-2)

RandomCombination, [8](#page-8-0) RestrictedPartitionsWithout-Repetitions, [12](#page-12-0)

SearchCycle, [7](#page-7-0) SetIfMissing, [17](#page-17-2) smooth integer, [11](#page-11-2) StringDotSuffix, [10](#page-10-1)

UpperFittingSeries, [15](#page-15-0)